# Практика в проекте RubyMine

Кравченко Дмитрий Руководитель: Валентин Фондаратов Осень 2016

## Цели и задачи

- Доделать attach to local process
- On demand breakpoint addition
- Attach to remote process
- Symbolic breakpoints

## Attach to local process

- Linux, MacOs
- $\bullet$  MRI  $>= 2.0$

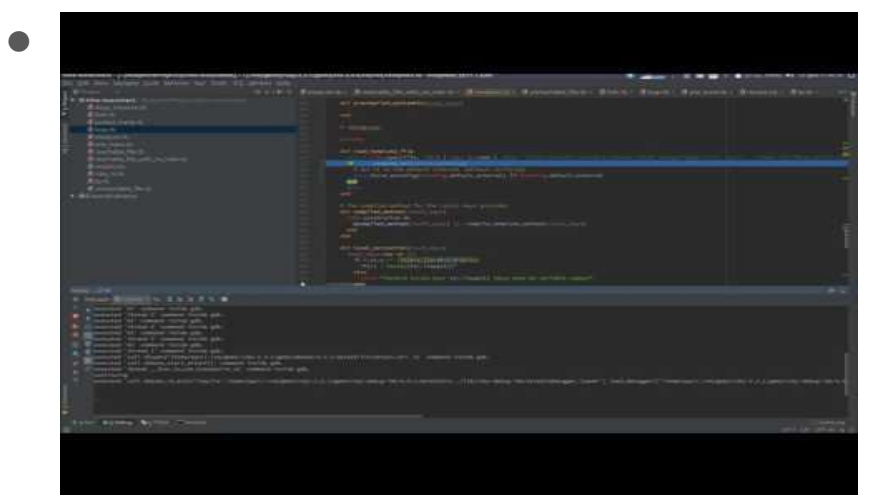

## Attach to local process

- Список процессов: Isof
- Подключение: gdb/lldb
- Проверка привилегий: ptrace\_scope
- Line event: event\_hook

## On demand breakpoint addition

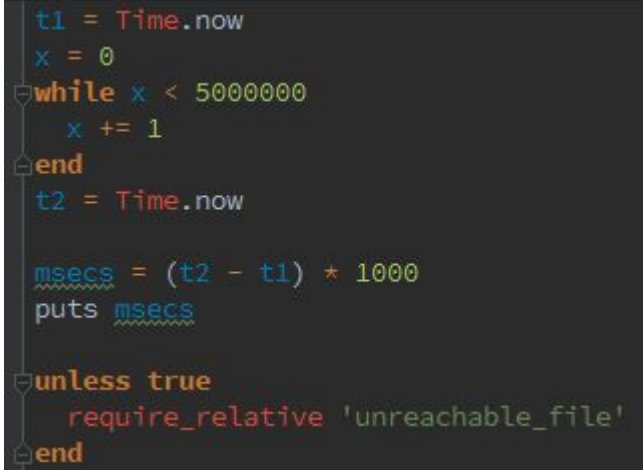

Старая версия -- 2059 ms

Новая -- 105 ms (обычный запуск столько же)

## On demand breakpoint addition

- Отслеживание \$LOADED\_FEATURES
- Проблемы с concurrency (нет), TracePoint API

## Используемые технологии

- git
- Java, Ruby, C
- gdb/lldb
- Youtrack/Upsource
- **•** Eclipse/Atom
- IDEA/RubyMine

## Какие-то ссылки

Гемы дебагера:

<https://github.com/ruby-debug/ruby-debug-ide>

<https://github.com/denofevil/debase>

#### Спасибо за внимание

Вопросы?